Министерство образования и науки Самарской области Юго-Западное управление образования и науки Самарской области Хворостянский филиал ГБОУ СОШ пос. Прогресс м.р. Хворостянский Самарской области «Дом детского творчества».

Программа принята на основании решения методического совета Протокол № 4 от «07» июня 2022 г.

«Утверждаю» Руководитель Хворостянского филиала ГБОУ СОШ пос. Прогресс «07» ибня 2022 г. Л. А. Борисова

# Дополнительная общеобразовательная общеразвивающая

### программа

### «Технологии VR/AR»

Направленность: техническая

Возраст детей 11 - 14 лет Срок обучения - 1 год Разработчик: Рындин Владислав Николаевич, педагог дополнительного образования I квалификационной категории

Хворостянка, 2022г

### **Оглавление**

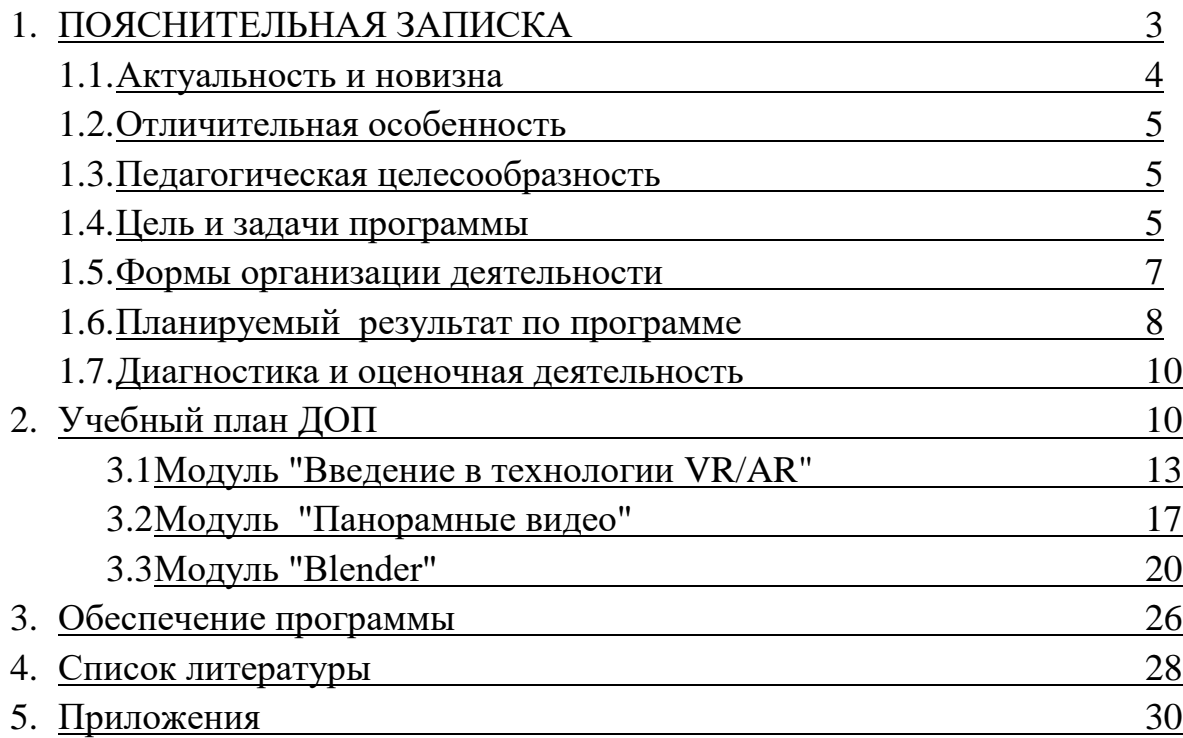

#### **ПОЯСНИТЕЛЬНАЯ ЗАПИСКА.**

**Программа составлена с учетом современных требований к образовательным программам и на основе нормативно-правовой базы.**

Федеральный закон от 29.12.2012 г. №273-ФЗ «Об образовании в Российской Федерации».

Концепция развития дополнительного образования детей до 2030г (утверждена распоряжением Правительства РФ от 31. 03.2022 № 678-р).

• Приказ Министерства просвещения России от 9.11.2018 № 196 «Об утверждении Порядка организации и осуществления образовательной деятельности по дополнительным общеобразовательным программам».

 $\bullet$ Постановление Главного государственного санитарного врача РФ от 28 сентября 2020 г. N 28 "Об утверждении санитарных правил СП 2.4.3648-20 "Санитарно-эпидемиологические требования к организациям воспитания и обучения, отдыха и оздоровления детей и молодежи""

"Стратегия развития воспитания в Российской Федерации на период до 2025 года" (Распоряжение Правительства Российской Федерации от 29 мая 2015 г. № 996-р г. Москва).

Целевая модель развития региональных систем дополнительного образования детей (Приказ Министерства просвещения Российской Федерации от 3 сентября 2019 года № 467).

Стратегия социально-экономического развития Самарской области на период до 2030 года от 12.07.2017 № 441 (в ред. постановления Правительства Самарской области от 17.09.2019 № 643).

Методические рекомендации по проектированию дополнительных общеразвивающих программ (письмо Министерства образования и науки Российской Федерации Минобрнауки России от 18.11.2015 №09-3242).

 Методические рекомендации по подготовке дополнительных общеобразовательных общеразвивающих программ к прохождению процедуры экспертизы (добровольной сертификации) для последующего включения в реестр образовательных программ, включенных в систему ПФДО (письмо министерства образования и науки Самарской области от 30.03.2020МО 16.09.01/434-ТУ).

**Направленность** дополнительной общеобразовательной общеразвивающей программы «Технологии VR/AR» техническая.

**Актуальность программы** обусловлена ее направленностью на овладение знаниями в области компьютерной трехмерной графики, которая повсеместно используется в различных сферах деятельности и становится все более значимой для полноценного развития личности. Данная программа развивает творческое воображение, конструкторские, изобретательские, научно-технические компетенции обучающихся и нацеливает на осознанный выбор необходимых обществу профессий, таких как инженер-конструктор, инженер-технолог, проектировщик, дизайнер и т.д. Поддержка и развитие детского технического творчества соответствуют актуальным и перспективным потребностям личности и стратегическим национальным приоритетам Российской Федерации.

**Новизна.** Программа по содержанию является модульной. Каждый модуль представляет собой логически завершенный элемент. Используется комплексный метод обучения принципиально разным видам деятельности в рамках одного направления и позволяет обучающимся сформировать уникальные базовые компетенции по работе с VR/AR технологиями путем погружения в проектную деятельность. Так же реализация дополнительной общеобразовательной программы «Технологии VR/AR» возможна с применением дистанционных технологий, так как на сегодня это становится все более актуальным. Применение современных информационных технологий в образовании, в том числе дистанционных технологий, способствует обеспечению доступности качественного дополнительного образования обучающимся. Занятия позволяют сформировать как технические навыки работы с программами видеомонтажа и компьютерной графики, так и развить интеллектуально-творческие способности обучающихся в процессе работы.

**Отличительной особенностью** программы является возможность обучающихся в процессе создания трехмерных моделей научиться объединять реальный мир с виртуальным, это позволит повысить уровень пространственного мышления, воображения детей.

**Педагогическая целесообразность** этой программы заключается в том, что она является целостной и непрерывной в течение всего процесса обучения, и позволяет обучающимся шаг за шагом раскрывать в себе творческие возможности и самореализоваться в современном мире. Программа реализуется на базе детского мини-технопарка «Квантум», созданного в рамках Федерального проекта «Успех каждого ребенка».

Осваивая данную программу, обучающиеся будут обучаться навыкам востребованных, уже в ближайшие десятилетия, специальностей. Практически для каждой перспективной профессии будут полезны знания и навыки, рассматриваемые в данной программе (системы трекинга, 3D-моделирования и т.д.).

**Цель программы** — формирование у обучающихся интеллектуальных и практических компетенций в области создания пространственных моделей.

#### **Задачи программы**

#### **Образовательные:**

- дать обучающимся представление о трехмерном моделировании, его назначении, промышленном и бытовом применении, перспективах развития;
- сформировать базовые навыки работы в программах для разработки приложений с виртуальной и дополненной реальностью;
- сформировать базовые понятия сферы разработки приложений виртуальной и дополненной реальности: ключевые особенности технологий и их различия между собой, панорамное фото и видео, трекинг реальных объектов, интерфейс, полигональное моделирование;
- научить использовать и адаптировать трёхмерные модели, находящиеся в открытом доступе, для задач кейса;
- привить навыки проектной деятельности, в том числе использование инструментов планирования.

#### **Развивающие**:

- развивать у детей интерес к техническим видам творчества;
- развивать логическое мышление и пространственное воображение, умения анализа и синтеза пространственных объектов;
- развивать коммуникативные компетенции: навыки сотрудничества в коллективе, малой группе (в паре), участие в беседе, обсуждении;

#### **Воспитательные:**

- воспитывать трудолюбие, самостоятельность, умения доводить начатое дело до конца;
- воспитывать патриотизм, прививать чувство гордости за достижения российской науки и техники;
- воспитание самостоятельной личности, умеющей ориентироваться в новых социальных условиях;
- способствовать формированию потребности к осознанному использованию компьютерных технологий при обучении в школе и в повседневной жизни.

**Возраст детей**: программа составлена с учетом возрастных особенностей детей и рассчитана на возраст 11-14 лет.

В этом возрасте дети очень общительны, они активно ищут контакты, любят коллективную деятельность. Им интересно применять свои знания и опыт на практике, видеть результат своего труда. В данном возрасте у обучающихся появляется интерес к выбору будущей профессии. На этом этапе важно познакомить детей с особенностями различных профессий, предложить возможный вектор роста для развития необходимых компетенций. В детское объединение принимаются все желающие дети.

**Срок реализации программы "Технологии VR/AR"**: 1 год (108 часов). **Режим занятий***:* занятия проходят в соответствии с требованиями СанПиН, 3 раза в неделю по 1 часу общим объемом 3 часа,

**Наполняемость учебных групп:** составляет 15-20 человек.

#### **Формы обучения:**

- **•** занятие;
- лекция;
- экскурсия;
- практическая работа;
- защита проекта.

**Формы организации деятельности:** индивидуальная, групповая. Групповые формы используются при изучении теоретических знаний, оформлении выставок, проведении экскурсий, создание проектов. Групповые формы применяются при проведении практических работ, выполнении творческих, исследовательских заданий. Индивидуальные формы работы применяются при подготовке к участию на конференциях, практических заданиях.

Основными **формами организации учебного процесса** являются: теоретические (рассказ, беседа), практические занятия и проектная работа.

Система обучения от общего к частному, от простого к сложному, как в теоретическом плане, так и в практическом, способствует приобретению комплекса знаний и умений в области технической направленности.

В начале каждого модуля проводится вводное занятие, с целью первичного ознакомления с материалом, образования понятий, знакомство с техникой безопасности. Итоговое занятие проводится в конце каждого модуля с целью проверки и оценка знаний. Данный вид занятий представлен в форме: выставки, игры-викторины, презентации и защиты работ, стендов.

При освоении некоторых тем программы «Технологии VR/AR» предусмотрено применение следующих форматов дистанционного обучения (Приложение 2):

- видео-уроки (заранее созданные и подготовленные видеозаписи, которые наполнены необходимой для обучения информацией);
- тесты (тесты по всей пройденной программе, по итогам модуля или только по одной пройденной теме);
- электронные задания (педагог рассылает обучающимся задания в социальной сети ВКонтакте в сообществах «Детский мини-технопарк "Квантум" Хворостянка», в группе Вайбер, Дискорд, Телеграмм).

Помимо обучения в объединении проводится воспитательная работа: обучающиеся являются организаторами и активными участниками учрежденческих, районных, областных мероприятий: областной патриотический проект «Внутри истории», областная профильная смена по техническому творчеству, районный конкурс детского творчества «Россия – это мы», районная спартакиада «Здоровое поколение», велопробег по улицам с. Хворостянка и др. Многие мероприятия проходят совместно с родителями.

Работа с родителями также осуществляется через следующие формы: консультации, родительское собрание. В течение года обучающиеся принимают участие в конференциях и конкурсах разного уровня.

Программа предполагает возможность вариативности содержания. В зависимости от особенностей динамики развития обучающихся педагог может вносить изменения в содержание занятий.

#### **Планируемые результаты по программе**

#### **Предметные:**

 приобретут навыки работы в среде 3D моделирования и освоят основные приемы и технологии при выполнении проектов трехмерного моделирования;

- знают ключевые особенности технологий виртуальной и дополненной реальности;
- умеют самостоятельно собирать очки виртуальной реальности;
- освоят основные приемы и навыки создания и редактирования чертежа с помощью инструментов 3D среды;
- владеют понятиями и терминами информатики и компьютерного 3D проектирования

#### **Метапредметные:**

- смогут научиться составлять план исследования и использовать навыки проведения исследования с 3D моделью:
- усовершенствуют навыки взаимодействия в процессе реализации индивидуальных и коллективных проектов;
- будут использовать знания, полученные за счет самостоятельного поиска в процессе реализации проекта;
- освоят основные этапы создания проектов от идеи до защиты проекта и научатся применять на практике;
- освоят основные обобщенные методы работы с информацией с использованием программ 3D моделирования.

### **Личностные:**

- cмогут работать индивидуально, в малой группе и участвовать в коллективном проекте;
- cмогут понимать и принимать личную ответственность за результаты коллективного проекта;
- cмогут без напоминания педагога убирать свое рабочее место, оказывать помощь другим учащимся.
- будут проявлять творческие навыки и инициативу при разработке и защите проекта.
- cмогут взаимодействовать с другими учащимися вне зависимости от национальности, интеллектуальных и творческих способностей

#### **Коммуникативные:**

- учитывать разные мнения и интересы и обосновывать свою позицию;
- приходить к общему решению в совместной работе (сотрудничать с одноклассниками);
- не создавать конфликтов и находить выходы из спорных ситуаций.

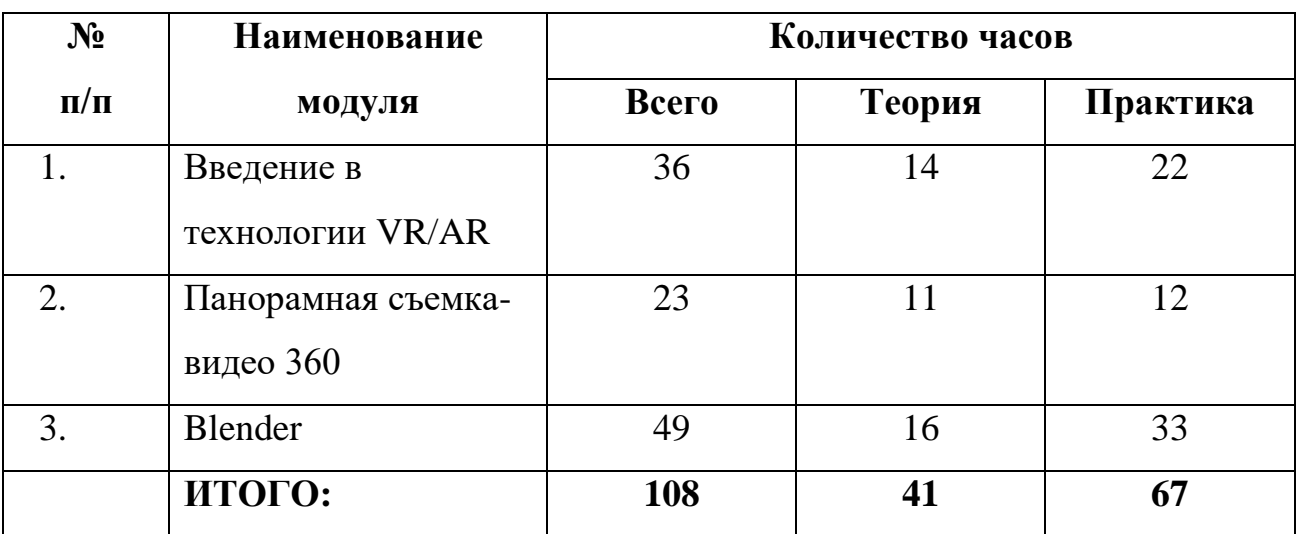

### **Учебный план ДОП "Технологии VR/AR"**

### **Диагностика и оценочная деятельность**

# **Параметрами оценки качества результатов образовательного процесса являются:**

- уровень знаний, полученных учащимися при изучении
- умение правильно пользоваться программами.
- качество выполняемых работ.
- соблюдение правил техники безопасности при работе с инструментами.
- нахождение правильных алгоритмов и методов решения проблем.
- время, затраченное на выполнение работы.

Результаты контроля служат основанием для корректировки образовательной программы, прогнозирования результатов образования, поощрения обучающихся и др. По результатам контроля производится процесс оценивания.

#### **Критерии оценки знаний, умений и навыков при освоении программы**

Для того чтобы оценить усвоение программы, в течение года используются следующие методы диагностики:

- опросы;
- контрольные задания;
- тесты;
- мероприятия;
- проекты.

**Контроль по каждому модулю (вводный, промежуточный, итоговый)** проводится с целью определения степени достижения результатов обучения, закрепления знаний, полученных в течение года, ориентации учащихся на дальнейшее самостоятельное обучение; и получение сведений для совершенствования образовательной программы и методики обучения. Итоговый контроль предусматривает оценку самостоятельной работы обучающегося, её защиту, организацию демонстрации проектов, которые обучающиеся сделали на занятиях.

#### **Формы контроля**

#### **начальный контроль:**

- владение начальными сведениями о программных средствах в области виртуальной и дополненной реальности;
- начальные навыки создания виртуальных моделей и схем;
- умение находить и обрабатывать информацию в сети Интернет.

#### **промежуточная аттестация:**

 умение следовать устным инструкциям, читать и зарисовывать схемы изделий;

 навыки работы с техническими и программными средствами в области виртуальной и дополненной реальности;

 умение разрабатывать технические проекты с дозированной помощью педагога;

#### **итоговый (аттестация по завершению реализации программы):**

- знание основных терминов и понятий;
- умение самостоятельно работать с техническими и программными средствами в области VR;
- знание устройства взаимодействия в виртуальной реальности;
- умение создавать мультимедиа материалы для устройств виртуальной и дополненной реальности;
- умение находить эффективные способы достижения результата.

# **Формы и средства оценки результативности и эффективности реализации программы:**

#### **Оценочные материалы (приложение4)**

Мониторинг осуществляется по двум направлениям:

- 1. Мониторинг усвоения обучающимися теоретической части программы (того, что они должны знать по окончании курса занятий). Для осуществления мониторинга используются творческие мастерские, «мозговой штурм» и т.п.
- 2. Практические умения и навыки, предусмотренные программой. Выполняя различные виды работы, ребята в течение года набирают определенное количество баллов:

набранные 50-60 баллов соответствуют оценке «зачтено», 61-80 баллов –

«хорошо», свыше 80 баллов – «отлично». Общее количество баллов складывается из количества баллов, полученных в ходе выполнения обязательных и дополнительных (выбранных самими учащимися) заданий. За выполнение заданий обычной сложности ребята получают от 1 до 10 баллов, за выполнение

заданий повышенной сложности получают дополнительные баллы. Максимальную оценку (10 баллов) они также получают при успешном прохождении внешней экспертизы (работа, участвовавшая в работе выставки, выступление с докладом в заседании круглого стола).

Так же в объединении проводится анализ и оценка участия в проводимых конкурсах и активности в работе объединения и мониторинг уровня личностного развития ребенка, социальной воспитанности. Заполнение таблицы достижений позволяет проследить участие каждого воспитанника в конкурсной деятельности различного уровня.

### **1. Модуль "Введение в технологии VR/AR" 36 ч.**

Реализация этого модуля направлена на знакомство с основами виртуальной и дополненной реальности, программами для просмотра трёхмерных моделей.

Осуществление обучения по данному модулю позволяет обучающимся познакомится с виртуальной и дополненной реальности.

Модуль составлен так, чтобы каждый ребенок имел возможность свободно выбрать конкретный объект работы, наиболее интересный и приемлемый для него.

**Цель модуля:** Формирование у детей начального знания виртуальной и дополненной реальности.

**Задачи модуля:**

*Обучающие:*

 изучить основные виды систем виртуальной и дополненной реальности.

 научить обучащихся базовыми знаниями в области виртуальной и дополненной реальности.

познакомить с историей виртуальной и дополненной реальности.

#### *Развивающие:*

- развивать интерес к техническому творчеству;
- развить логическое мышление и пространственное воображение.

### *Воспитательные:*

воспитывать чувство ответственности за свою работу;

 воспитывать трудолюбие, самостоятельность, умение доводить начатое дело до конца.

#### **Результат модуля:**

#### **Обучающийся должен знать:**

начальные знания виртуальной и дополненной реальности.

### **Обучающийся должен уметь:**

разрабатывать контент дополненной реальности.

### **Обучающийся должен приобрести навык:**

использования приложений дополненной реальности.

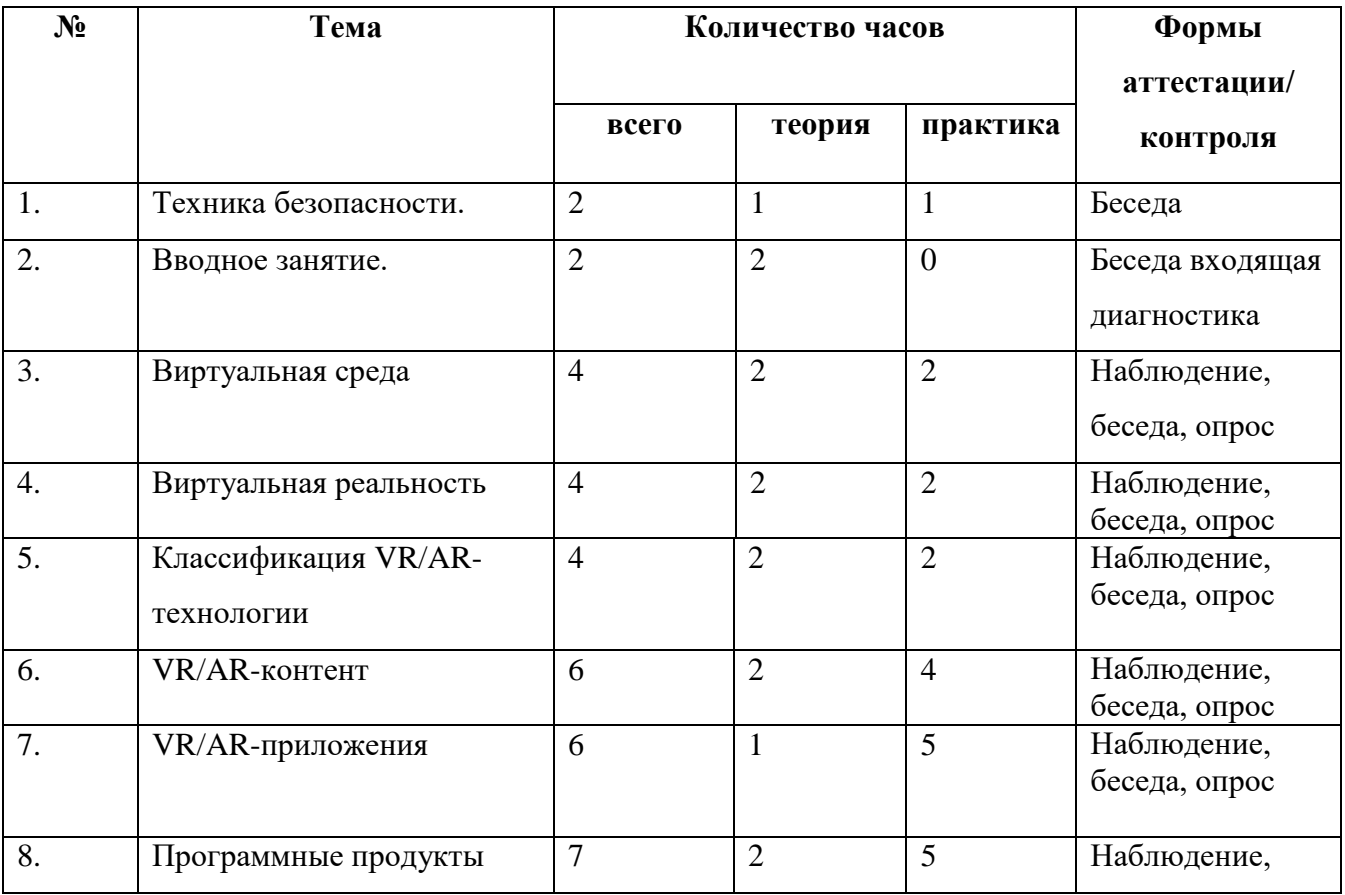

### **Учебно-тематический план модуля "Введение в технологии VR/AR"**

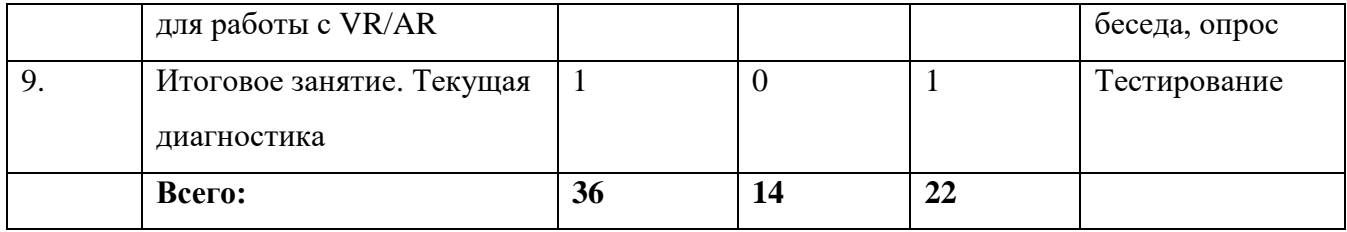

### **Содержание модуля:**

### **Тема 1: Техника безопасности. 2ч.**

**Теория:** Правила поведения в кабинете.

**Практика:** Техника безопасности при работе с оборудованием

### **Тема 2: Вводное занятие. 2ч.**

**Теория:** Определение виртуальной, дополненной и смешанной реальности.

История разработки технологии виртуальной и дополненной реальности.

Технические устройства для виртуальной и дополненной реальности.

### **Тема 3: Виртуальная среда. 4ч.**

**Теория:** Использование технологии виртуальной и дополненной реальности в различных сферах жизни.

**Практика:** Образовательная игра с элементами виртуальной и дополненной реальности.

### **Тема 4: Виртуальная реальность. 4ч.**

**Теория:** Отличительные особенности технологии. Позиционирование

пользователя относительно среды. Киберукачивание.

**Практика:** Погружение в виртуальную реальность.

### **Тема 5: Классификация AR-технологии. 4ч.**

**Теория:** Виды классификаций технологии дополненной реальности.

Взаимосвязь классификаций.

**Практика:** Разбор AR-кейсов.

### **Тема 6: VR/AR-контент. 6ч.**

**Теория:** Виды контента дополненной реальности. Общая типология контента дополненной реальности. Классификация образовательного контента дополненной реальности.

**Практика:** Разбор кейсов.

### **Тема 7: VR/AR-приложения. 4ч.**

**Теория:** Приложения дополненной реальности: развлекательные,

образовательные, коммерческие. Браузеры дополненной реальности.

**Практика:** Использование приложений дополненной реальности.

Образовательная игра с элементами дополненной реальности.

### **Тема 8: Программные продукты для работы с VR/AR. 7ч.**

**Теория:** Платформы для создания приложений дополненной реальности. Программное обеспечение для подготовки контента дополненной реальности. Готовые программные решения.

**Практика:** Разработка контента дополненной реальности. Привязка AR контента к приложению. Активация контента дополненной реальности.

### **Тема 9: Текущая диагностика. 1ч.**

**Практика:** Самостоятельное выполнение тестового задания.

### **2. Модуль " Панорамная съемка-видео 360" 23 часа**

Реализация этого модуля направлена на знакомство с панорамным видео и работой с ним.

Осуществление обучения по данному модулю позволяет обучающимся ознакомиться с правилами съемки и монтажом видео 360.

Модуль составлен так, чтобы каждый ребенок имел возможность свободно выбрать конкретный объект работы, наиболее интересный и приемлемый для него.

**Цель модуля:** Формирование у обучающихся основ стереоскопического зрения и принцип работы технологии панорамных видео и фото.

#### **Задачи модуля:**

#### *Обучающие:*

- научить работать с профильным программным обеспечением;
- сформировать навыки стереоскопического зрения.

#### *Развивающие:*

 развить умения генерировать идеи по применению в решении конкретных задач;

 развить коммуникативные компетенции: навыков сотрудничества в коллективе, малой группе (в паре), участия в беседе, обсуждении;

 сформировать и развить навыки работы с различными источниками информации, умения отбирать необходимую для решения учебных задач информацию.

#### *Воспитательные:*

 воспитывать трудолюбие, самостоятельность, умения доводить начатое дело до конца.

**Результат модуля:**

#### **Обучающийся должен знать:**

основные правила съемки 360.

### **Обучающийся должен уметь:**

- настраивать и устанавливать камеру для съемки видео;
- составлять простой сценарий;
- делать монтаж и обработку отснятого видео.

### **Обучающийся должен приобрести навык:**

съемки видео 360 градусов.

### **Учебно-тематический план модуля " Панорамная съемка-видео 360"**

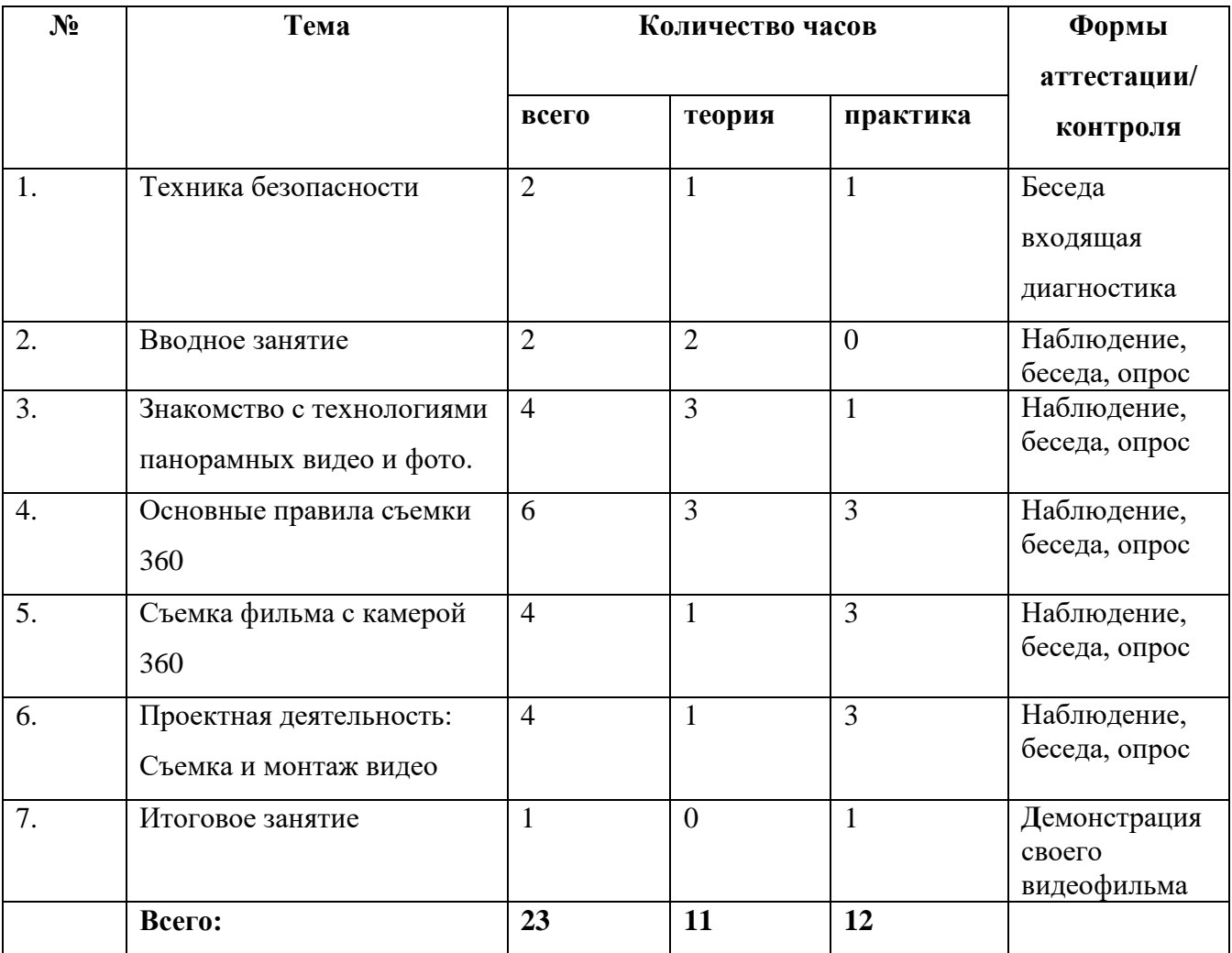

### **Содержание модуля.**

### **Тема 1 "Техника безопасности" 2ч.**

**Теория:** Правила поведения в классе и при работе с оборудованием

**Практика:** Техника безопасности при работе с оборудованием

### **Тема 2 " Вводное занятие" 2 ч.**

**Теория:** Эволюция технологий панорамной видео съемки, охват ее применения.

**Тема 3 " Знакомство с технологиями панорамных видео и фото."4 ч. Теория:** Знакомство с технологиями панорамных видео и фото. **Практика:** Знакомство с технологиями панорамных видео и фото, изучение принципов работы панорамных камер.

### **Тема 4 " Основные правила съемки 360" 6 ч.**

**Теория:** Как правильно снимать видео 360 градусов? Как выбрать точку для съемки? Сложности и подводные камни. Как правильно устанавливать камеру?

**Практика:** Настройка и установка камеры для съемки видео.

### **Тема 5: "Съемка фильма с камерой 360" 4ч.**

**Теория:** Обзор коммерческих, социальных и образовательных проектов с использованием видео 360 градусов. Алгоритм проектной деятельности.

**Практика:** Знакомство с устройством и сферами применения камеры 360. Подготовка сценария видеоролика, съемка ролика.

### **Тема 6 " Проектная деятельность: Съемка и монтаж видео" 4 ч.**

**Теория:** Составление простого сценария.

**Практика:** Программное обеспечение для компиляции. Съемка видео 360 градусов. Монтаж и обработка отснятого видео.

### **Тема 7 " Итоговое занятие. 1 ч.**

**Практика:** Демонстрация своего видеофильма.

Реализация этого модуля направлена на знакомство с программой 3Dмоделирования Blender.

Осуществление обучения по данному модулю позволяет обучающимся познакомится с основами 3D-моделирования и инструментами, которые используются при монтаже.

Модуль составлен так, чтобы каждый ребенок имел возможность свободно выбрать конкретный объект работы, наиболее интересный и приемлемый для него.

**Цель модуля:** Формирование у детей умений и навыков в сфере 3Dмоделирования.

**Задачи модуля:**

#### **Обучающие:**

 научить обучающихся базовыми знаниями в области трехмерной графики;

обучить приемам работы с программой;

 познакомить с методами представления трехмерных объектов на плоскости;

 получить представление о компьютерных системах 3Dмоделирования;

 освоить основные инструменты и операции по созданию трехмерных моделей;

 научить создавать простейшие модели объектов, деталей, сборочные конструкции, анимацию.

#### **Развивающие:**

 развивать интерес к сфере высоких технологий и научнотехническому творчеству;

 развивать логическое мышление, пространственное воображение и объемное видение.

#### **Воспитательные:**

воспитывать сознательное отношение к выбору будущей профессии;

 воспитывать информационную культуру как составляющую общей культуры современного человека.

### **Результат модуля:**

### **Обучающийся должен знать:**

- историю разработки технологии виртуальной и дополненной реальности;
- свободное приложение Blender для создания трехмерной графики, анимации, интерактивных программ и др.

### **Обучающийся должен уметь:**

- настраивать Blender;
- перемещать и изменять объекты в Blender.

### **Обучающийся должен приобрести навык:**

создания простейших моделей и объектов.

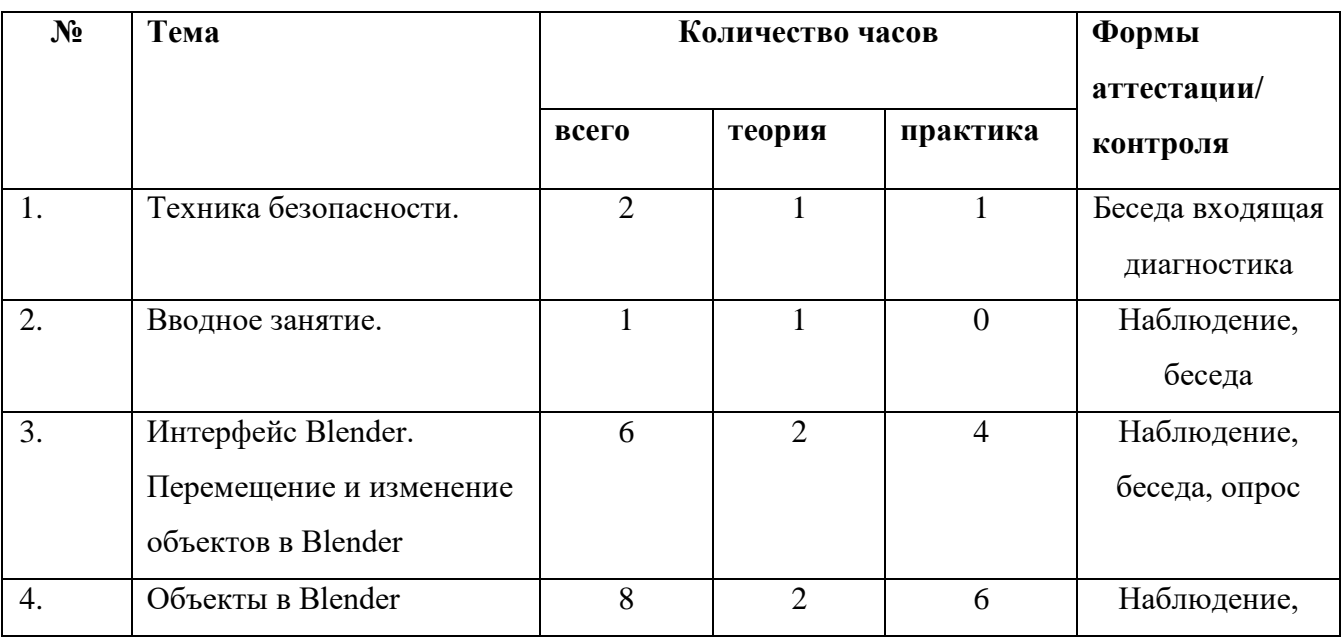

### **Учебно-тематический план модуля "Blender"**

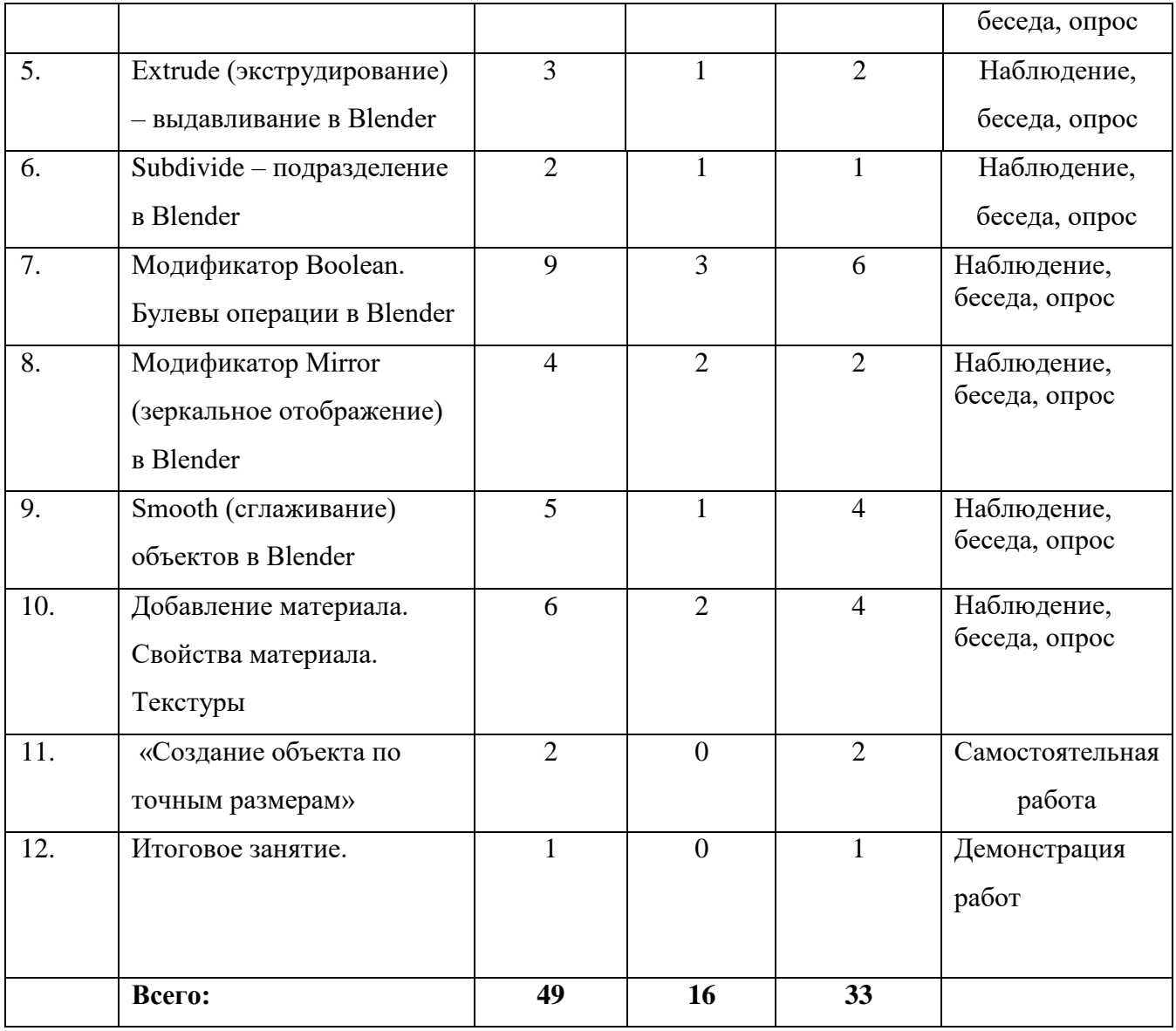

### **Содержание модуля:**

### **Тема 1 Техника безопасности 2ч.**

**Теория:** Правила поведения в классе

**Практика:** Техника безопасности при работе с оборудованием

### **Тема 2 Вводное занятие 1ч.**

**Теория:** Определение виртуальной, дополненной и смешанной реальности.

История разработки технологии виртуальной и дополненной реальности.

### **Тема 3 Интерфейс Blender. Перемещение и изменение объектов в Blender 6ч.**

**Теория:** Свободное приложение Blender для создания трехмерной

графики, анимации, интерактивных программ и др. Особенности интерфейса. Принцип организации главного окна. Пять редакторов. Экраны и их задачи. Редактор 3D View и его четыре региона. **Практика:** Настройка Blender. Управление сценой в Blender. Перемещение и изменение объектов в Blender (найти все регионы в 3D View, попробовать скрывать и открывать их).

### **Тема 4 Объекты в Blender 8ч.**

**Теория:** Базовые трансформации (перемещение, вращение,

масштабирование). Объектный режим и режим редактирования. Набор режимов взаимодействия объекта. Вершины (vertex). Ребра (edge). Грани (face). Центральная точка. Mesh-объекты. Сетки и полисетки. Их функция. Десять предустановленных mesh-объектов. Blender слои.

**Практика:** Создание объектов «Молекула воды», «Капля».

### **Тема 5 Extrude (экструдирование) – выдавливание в Blender 3ч.**

**Теори:** Трансформация Extrude (выдавливание). Инструмент трансформации Extrude. Разница между индивидуальным и региональным выдавливанием. Трансформатор Inset Faces (вставка, выдавливание во внутрь).

**Практика:** Создание объекта модели самолета путем экструдирования.

### **Тема 6 Subdivide – подразделение в Blender 2ч.**

**Теория:** Subdivide – инструмент для разделения прямоугольных и треугольных ребер и граней mesh-объектов. Доступ к трансформатору Subdivide. Работа со сложными формами плоскости. Использование инструмента Bevel и Connect Vertex Path.

**Практика:** Создание моделей «стола», «домика», «кресла» и т.д.

### **Тема 7 Модификатор Boolean. Булевы операции в Blender 9ч.**

**Теория:** Редактор свойств (Properties). Булевые или логические операции (boolean operations). Три операции Boolean: Пересечение (Intersect),

Объединение (Union), Разность (Difference). Алгоритм и особенности использования модификатора Boolean в Blender.

**Практика:** Создание объекта модели «колбы» с помощью булевых инструментов.

**Тема 8 Модификатор Mirror (зеркальное отображение) в Blender 4ч. Теория:** Симметрия. Оси и плоскости симметрии. Инструмент зеркального отображения в Blender. Особенности использования модификатора Mirror. Ключевые настройки – оси (axis). Центральная точка. **Практика:** Создание модели «гантель» с использованием инструмента Mirror.

#### **Тема 9 Smooth (сглаживание) объектов в Blender 5ч.**

**Теория:** Группа инструментов сглаживания – трансформаторы. Кнопка Smooth (гладко). Затенение (Shading). Кнопка Smooth Vertex (сгладить вершину). Модификаторы Smooth, Corrective Smooth и Laplacian Smooth их особенности. Модификатор Subdivision Surface – лучший выбор. **Практика:** Создание трех похожих картинок со сглаженной сферой в центре, с применением любого из вариантов сглаживания: затенение Smooth; трансформатор Subdivide Smooth; модификатор Subdivision Surface.

### **Тема 10 Добавление материала. Свойства материала. Текстуры 6ч.**

**Теория:** Изменение цветовых свойств объекта. Другие визуальные свойства объекта. Базовые принципы работы с материалами. Вкладка Material. Слоты для материалов. Выбор, сохранение, замена материала объекта. Вкладка Diffuse (диффузия, рассеивание). Specular – цвет блика. Shadow – тень. Текстуры для реалистичности материала. Несколько текстур материала. Многообразие настроек текстур.

**Практика:** Исследование настройки свойств прозрачности и отражающей способности материала. Создание картинки, на которой в зеркале отражается стеклянный предмет. Создание объектов с одной текстурой, но из разных материалов.

# **Тема 11 Самостоятельная работа «Создание объекта по точным размерам» 2ч.**

**Практика:** Создание объектов с заданными размерами. Чертеж детали и настройка. Размеры, привязки, координаты. Моделирование детали. Работа с сеткой модели.

### **Тема 12 Итоговое занятие. 1ч.**

**Практика:** Демонстрация готовых работ с презентацией.

#### **Обеспечение программы**

#### **Методическое обеспечение**

#### **Методы и приемы:**

• Объяснительно - иллюстративный (беседа, объяснение, инструктаж, демонстрация, работа с пошаговыми технологическими карточками и др);

• Репродуктивный (воспроизведение учебной информации: создание программ, сбор моделей по образцу);

• Метод проблемного изложения (педагог представляет проблему, предлагает ее решение при активном обсуждении и участии обучающихся в решении);

• Проблемный (педагог представляет проблему - учебную ситуацию, учащиеся занимаются самостоятельным поиском ее решения);

• Эвристический (метод творческого моделирования деятельности).

• Метод проектов. Основной метод, который используется при изучении виртуальной и дополненной реальности. В основе - представление педагогом образовательных ситуаций, в ходе работы над которыми учащиеся ставят и решают собственные задачи. Проектно-ориентированное обучение – это системный учебный метод, вовлекающий учащихся в процесс приобретения знаний и умений с помощью широкой исследовательской деятельности, базирующейся на комплексных, реальных вопросах и тщательно проработанных заданиях. При этом предусматривается как индивидуальная работа учащихся, так и работа в парах, малых исследовательских группах (до 3 учащихся), больших проектных группах (до 5 учащихся).

#### **Занятие состоит из следующих структурных компонентов:**

1. Организационный момент, характеризующийся подготовкой учащихся к занятию;

- 2. Повторение материала, изученного на предыдущем занятии;
- 3. Постановка цели занятия перед учащимися;
- 4. Изложение нового материала;
- 5. Практическая работа;
- 6. Обобщение материала, изученного в ходе занятия;
- 7. Подведение итогов;
- 8. Уборка рабочего места.

# **Материально - технические условия реализации Программы (очное обучение).**

Для проведения теоретических занятий необходимы:

- учебный кабинет;
- компьютер;
- мультимедийный проектор.

Для практических занятий необходимы:

- компьютер;
- очки виртуальной реальности.
- камера 360 градусов.
- графический планшет.

# **Материально - технические условия реализации Программы**

### **(дистанционное обучение).**

На компьютерах обучающихся и педагогов должно быть установлено программное обеспечение необходимое для осуществления обучения:

 общего назначения (антивирус, архиватор, «офисный» пакет, графический, видео-, звуковой редактор);

учебного назначения (в соответствии с изучаемыми курсами).

 должен быть обеспечен доступ к ресурсам системы дистанционного обучения через сеть Интернет на скорости не ниже 512 Кбит/с.

### **Кадровое обеспечение Программы.**

По программе работает педагог дополнительного образования технической направленности соответствующий требованиям профстандарта.

#### **Список литературы:**

1. Создаём мобильное VR-приложение с управлением перемещением Прахов А.А. Самоучитель Blender 2.7.-СП6.: БХВ-Петербург, 2016.- 400с.

2. Тимофеев С. 3ds Max 2014. БХВ–Петербург, 2014.– 512 с

3. Джонатан Линовес Виртуальная реальность в Unity. / Пер. с англ. Рагимов Р. Н. – М.: ДМК Пресс, 2016. – 316 с.: ил

4. Виртуальная и дополненная реальность-2016: состояние и перспективы / Сборник научно-методических материалов, тезисов и статей конференции. Под общей редакцией д.т.н., проф. Д.И. Попова. – М.: Изд-во ГПБОУ МГОК, 2016. – 386 с.

5. Афанасьев В.О. Развитие модели формирования бинокулярного изображения виртуальной 3D -среды. Программные продукты и системы. Гл. ред. м.-нар. Журнала «Проблемы теории и практики управления», Тверь, 4, 2004. с.25- 30.

6. Прахов А.А. Самоучитель Blender 2.7. — СПб.: БХВ-Петербугр, 2016. — 400 с.

7. Тимофеев С. 3ds Max 2014. БХВ–Петербург, 2014. – 512 с.

8. Джонатан Линовес Виртуальная реальность в Unity. / Пер. с англ. Рагимов Р. Н. – М.: ДМК Пресс, 2016. – 316 с.

9. Ольга Миловская: 3ds Max 2016. Дизайн интерьеров и архитектуры. – Питер. 2016.– 368 с.

10. Гришкун А. В. Терминологические особенности изучения технологии дополненной реальности при обучении информатике // Вестник Московского городского педагогического университета. Серия «Информатика и информатизация образования». 2016. № 4 (38). С. 93-100.

11. Лавина Т. А., Роберт И. В. Толковый словарь терминов понятийного аппарата информатизации образования. М., 2006. 180 с.

12. BlenderBasics 4-rd edition (русское издание), Джеймс Кронистер

13. Джеймс Крониестер / JamesChronister

14. Основы Blender учебное пособие 4-е издание / BlenderBasics 2.6 (рус.). —  $2012. - C.416.$ 

15. Blender для начинающих (автор - Илья Евгеньевич)

16. Искусство OpenSource (рус.) // LinuxFormat : журнал. — 2016. — Январь ( $\mathcal{N}_2$  $1(204)$ . — C. 44—48.

17. Джонатан Линовес Виртуальная реальность в Unity. / Пер. с англ. Рагимов Р. Н. – М.:ДМК Пресс, 2016. – 316 с.:

18. Афанасьев В.О. Развитие модели формирования бинокулярного изображения виртуальной 3D -среды. Программные продукты и системы. Гл. ред. м.-нар. Журнала «Проблемы теории и практики управления», Тверь, 4 2004.

19. Ольга Миловская: 3ds Max 2016. Дизайн интерьеров и архитектуры. Питер.  $2016. - 368$  c.

20. Прахов, А. Blender. 3D-моделирование и анимация. Руководство для начинающих / А. Прахов. - М.: БХВ-Петербург, 2009. - 272 c.

21. Хелен Папагианнис: Дополненная реальность. Все, что вы хотели узнать о технологии будущего; Бомбора 2019; 288 с

22. Дмитрий Зиновьев: Основы проектирования в Autodesk Inventor 2016; ДМКпресс 2017; 256 с

### **Интернет-ресурсы:**

- 1. http://au.autodesk.com/au-online/overview Обучающие материалы по всем продуктам Autodesk
- **2.** https://www.mettle.com/blog/ Корпоративный блог компании-разработчика инструментов для работы со сферическими видео
- **3.** http://making360.com/book/ Бесплатное руководств в PDF из 2 разделов и 57 частей, в которых описываются проблемы съёмки, сшивания и их решения.
- 4. https://www.jauntvr.com/creators/ Бесплатное руководство по съёмке и продакшну видео для шлемов виртуальной реальности.

# **Приложение 1**

# **Календарно-тематическое планирование по дополнительной**

# **общеобразовательной общеразвивающей программе «Технологии VR/AR»**

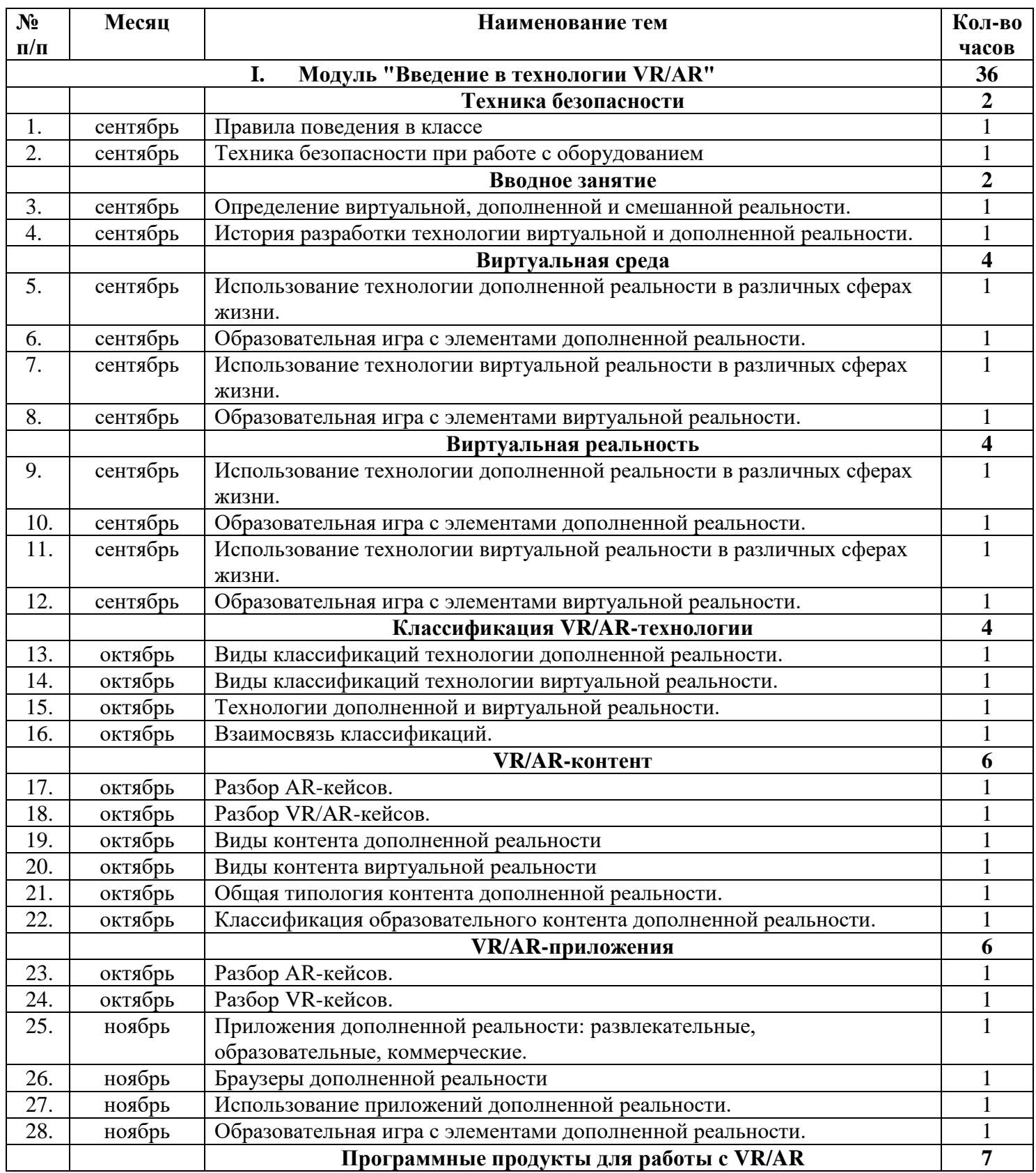

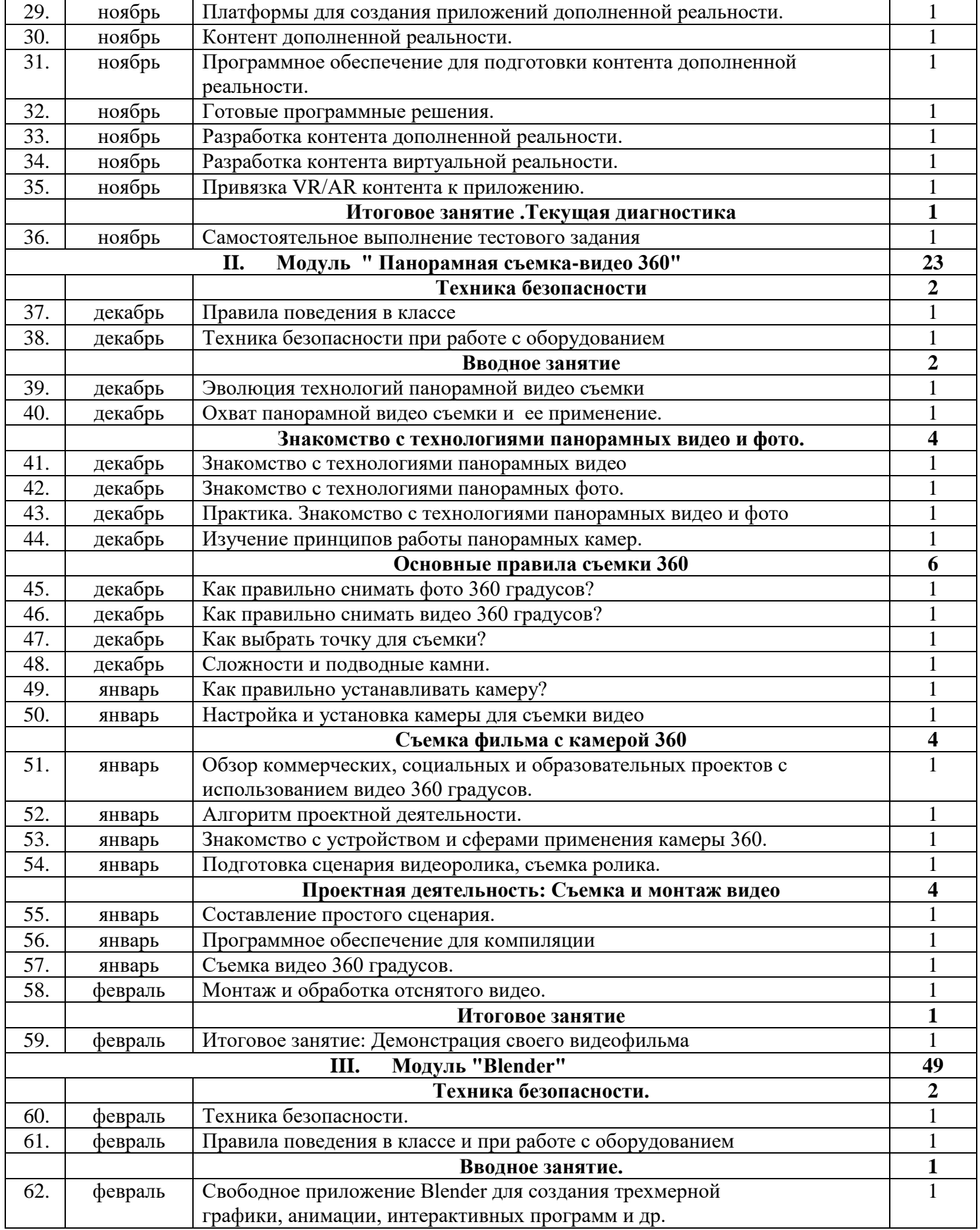

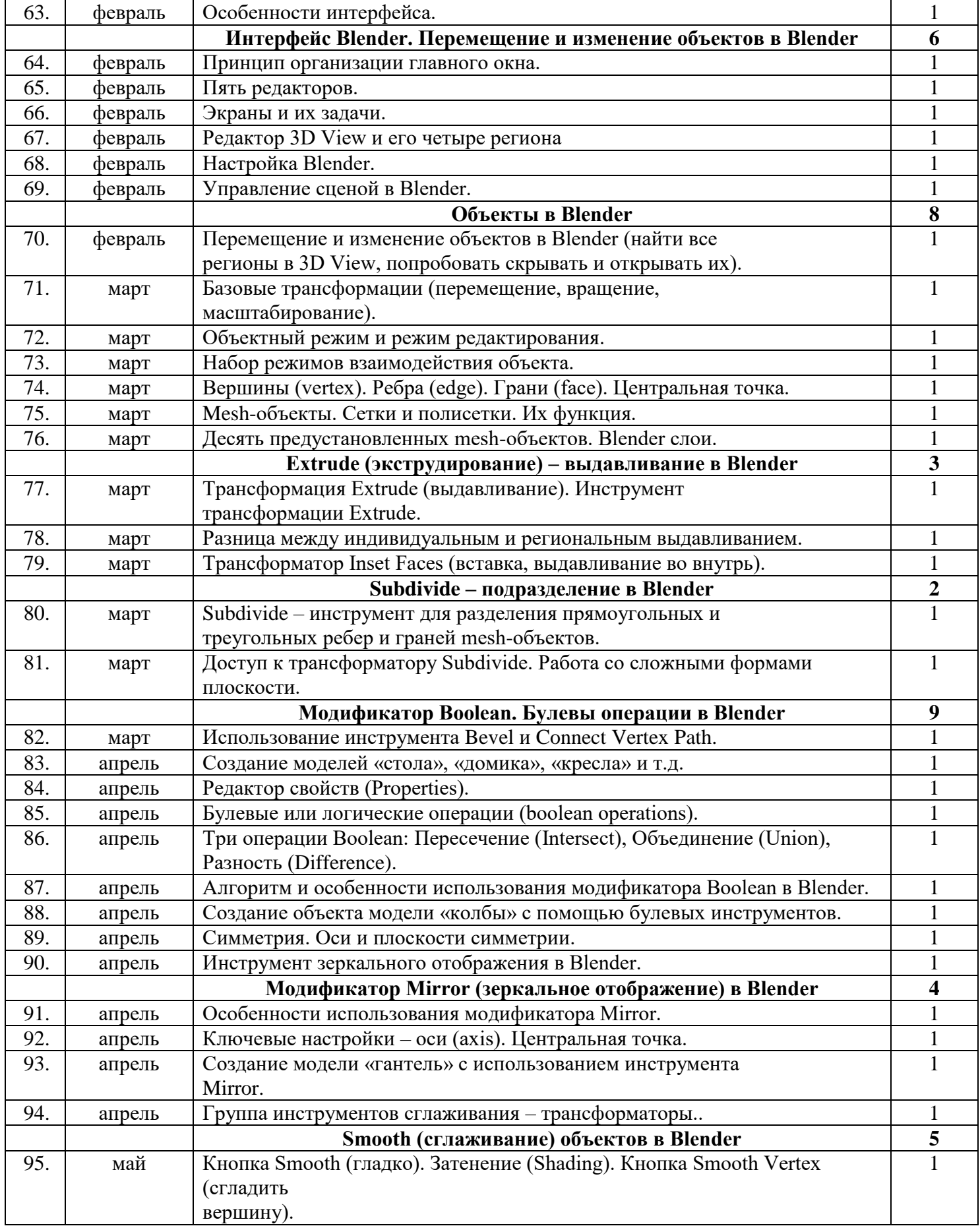

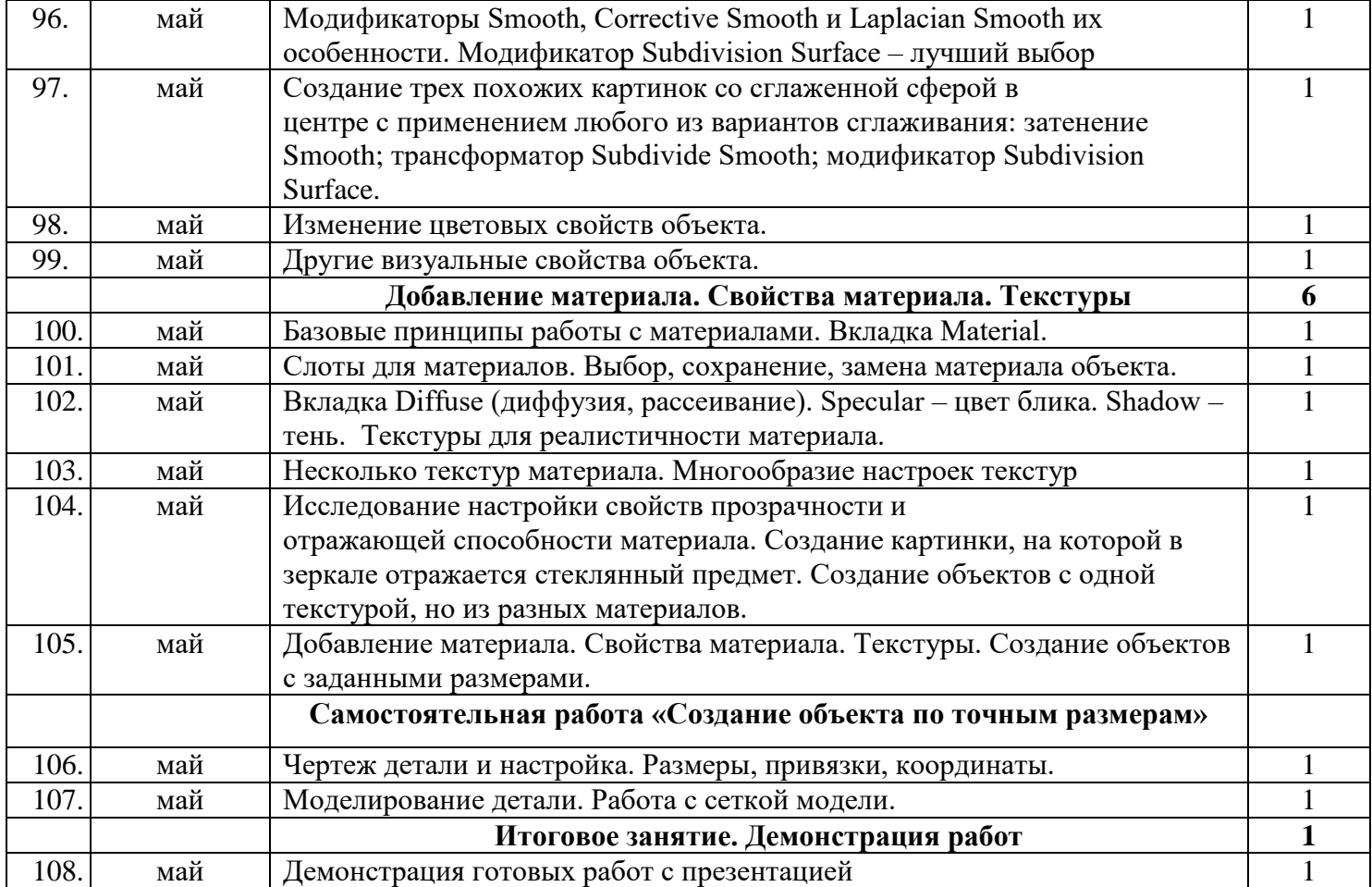

### **Программное обеспечение используемое на дистанционных занятиях:**

Ментиметр: [https://www.mentimeter.com](https://www.mentimeter.com/)

Интерактивная онлайн доска: <https://miro.com/online-whiteboard/>

Видеоконференции:

<https://discord.com/>

<https://jazz.sber.ru/>

<https://telemost.yandex.ru/>

<https://us04web.zoom.us/>

Облачное хранение:

<https://disk.yandex.ru/client/disk>

Группа вконтакте:

[https://vk.com/dmtp\\_kvantum\\_hv](https://vk.com/dmtp_kvantum_hv)

# **(Приложение 3)**

# **Анкета «Мои интересы»**

Ответь, пожалуйста, на следующие вопросы:

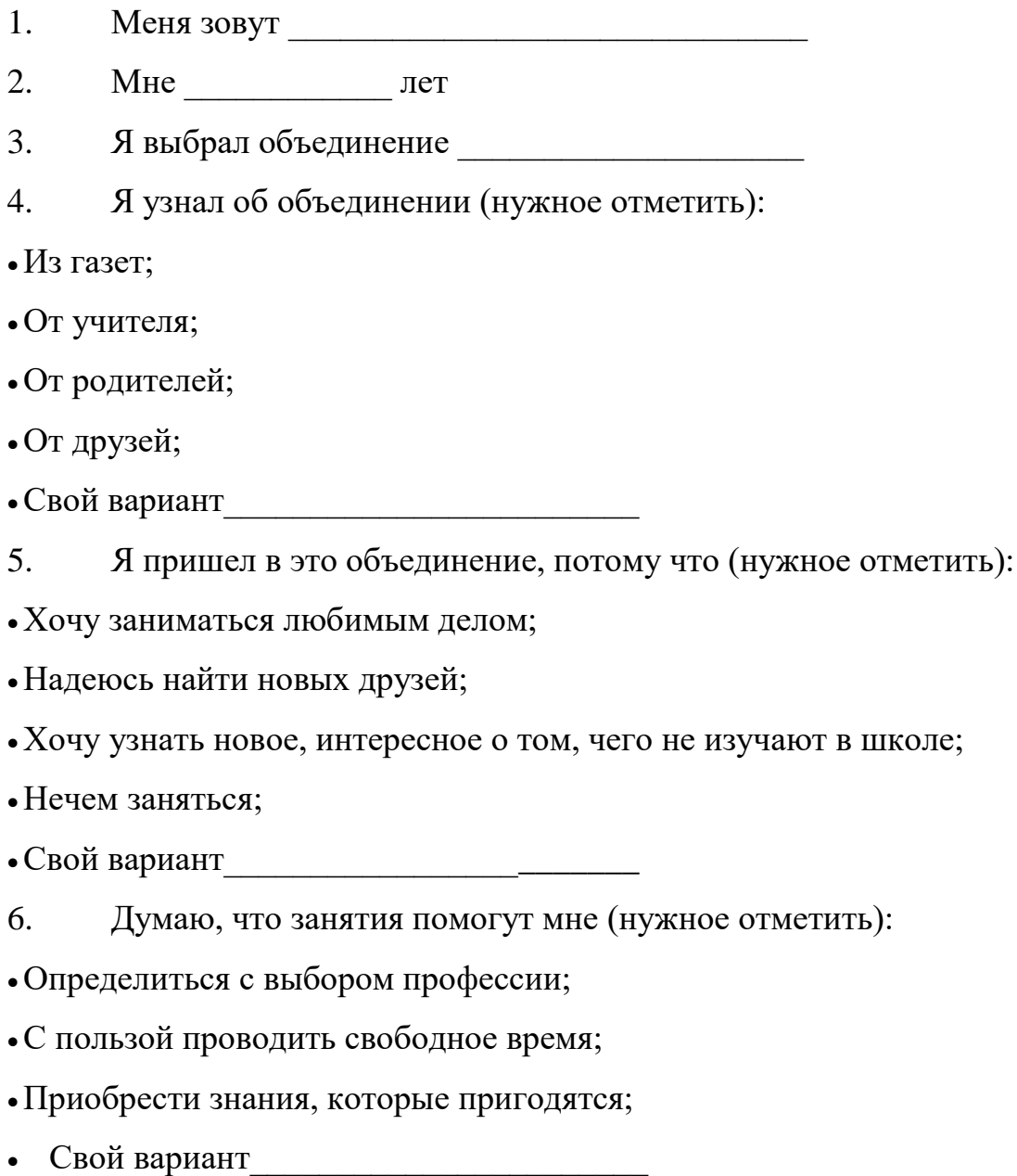

# **Десятибалльная шкала оценивания степени обученности**

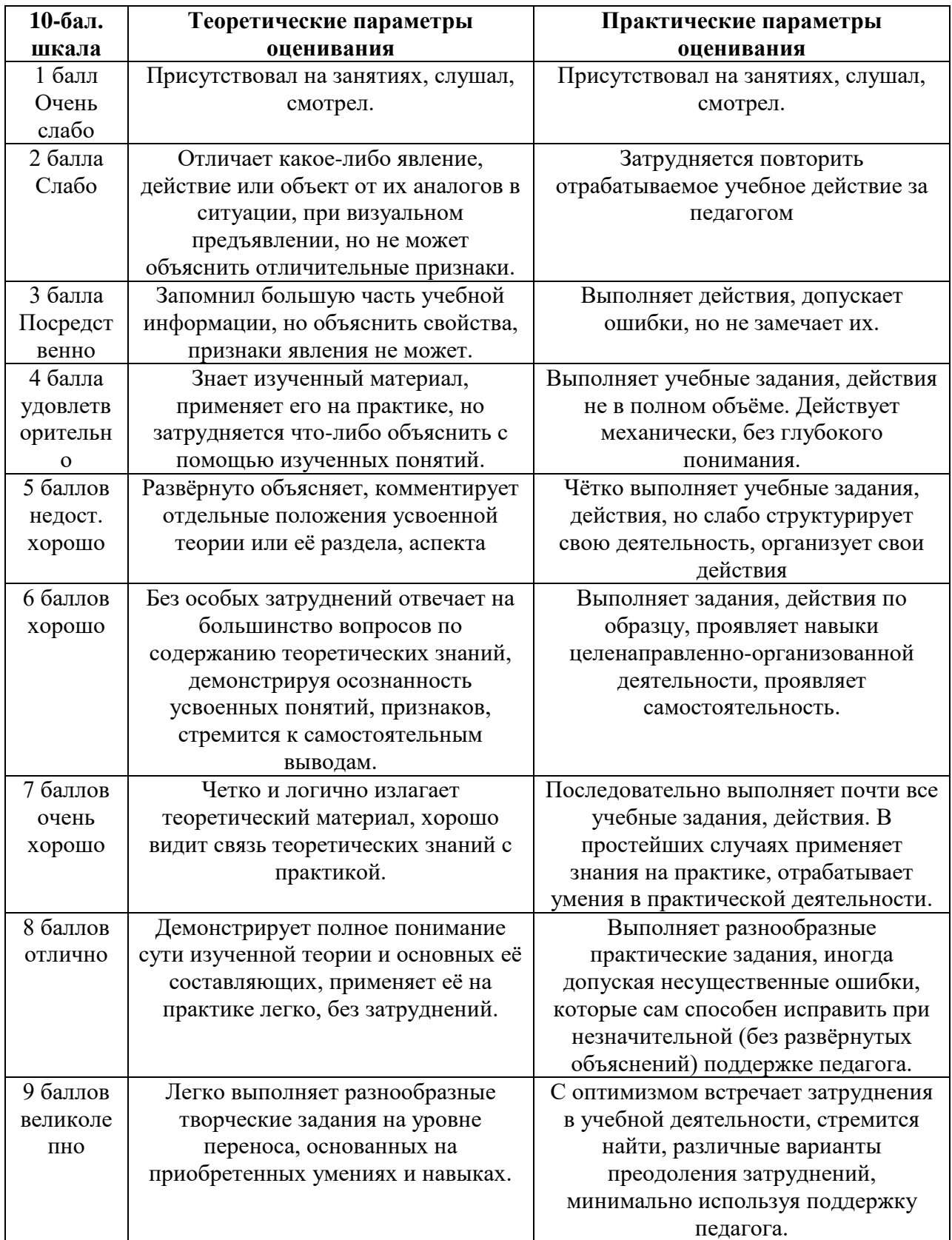

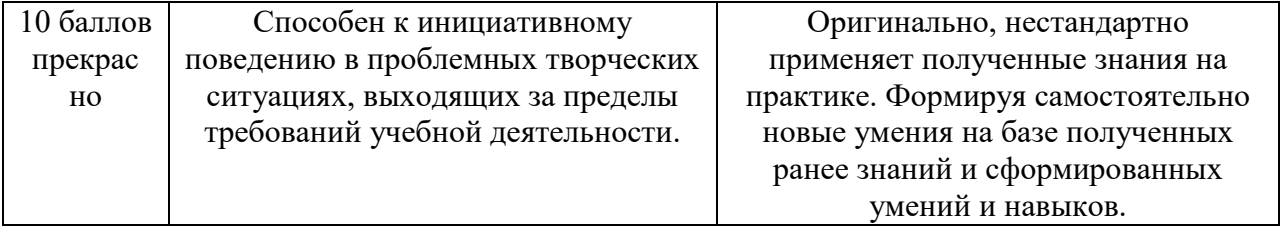

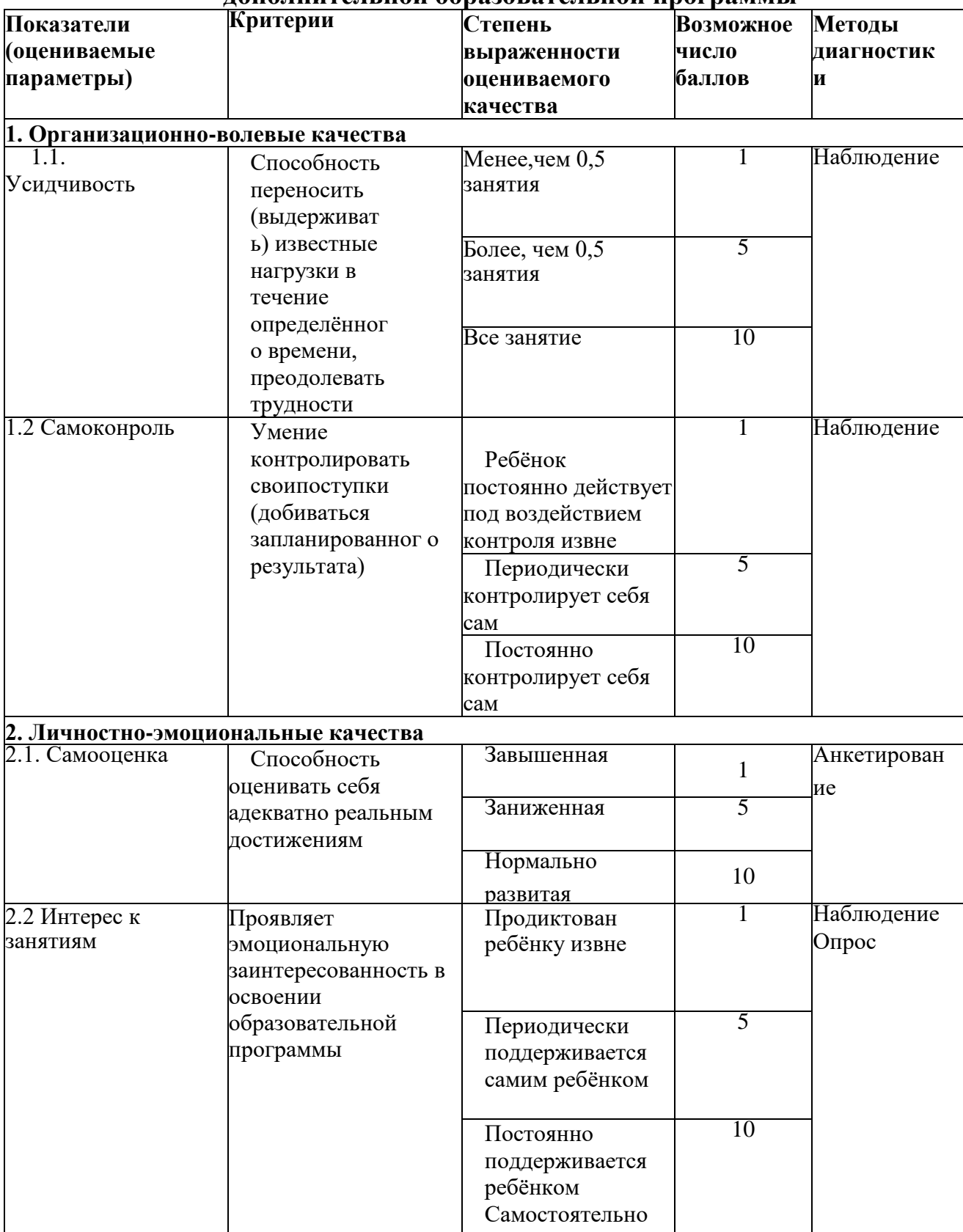

#### **Мониторинг личностного развития ребёнка в процессе освоения им дополнительной образовательной программы**

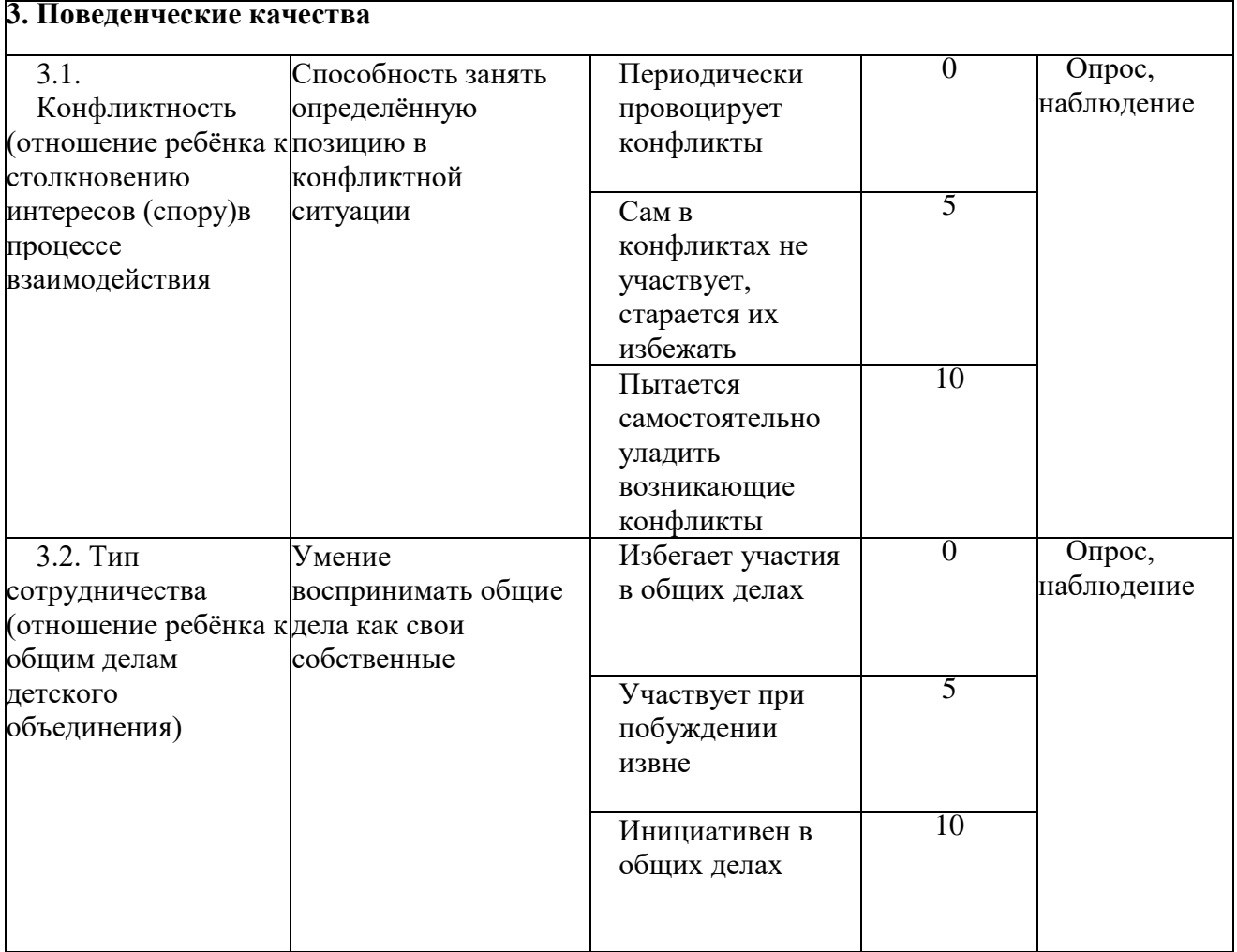